## インターネットを活用した出願について

令和 5 年 12 月 1 日現在

令和6年度都立高校入試では、推薦入試、第一次募集・分割前期募集及び海外帰国生徒対象入試(4月入 学)において、全ての都立高校でインターネット出願を実施します。分割後期募集・第二次募集、国際高校 の国際バカロレアコース等、その他の募集では窓口で出願を受け付けるので、ご注意ください。

出願は、出願サイトで情報を入力し、中学校の承認を受け、都立高校へデータを送信することにより行い ます。調査書等の出願書類は、中学校を通じて、都立高校へ簡易書留郵便等により提出します。

また、受検票は出願サイト上で交付されるので、各自でダウンロードして印刷し、キリトリ線で切り取り、 検査日当日に持参してください。

合格発表については、校内での掲示による発表と、合否サイト上での個別の合否照会を行います。

志願変更を行う場合も、インターネット出願となります。入学考査料の納付は、クレジットカードによる 支払いと、納付書による支払いのどちらかを選択します。

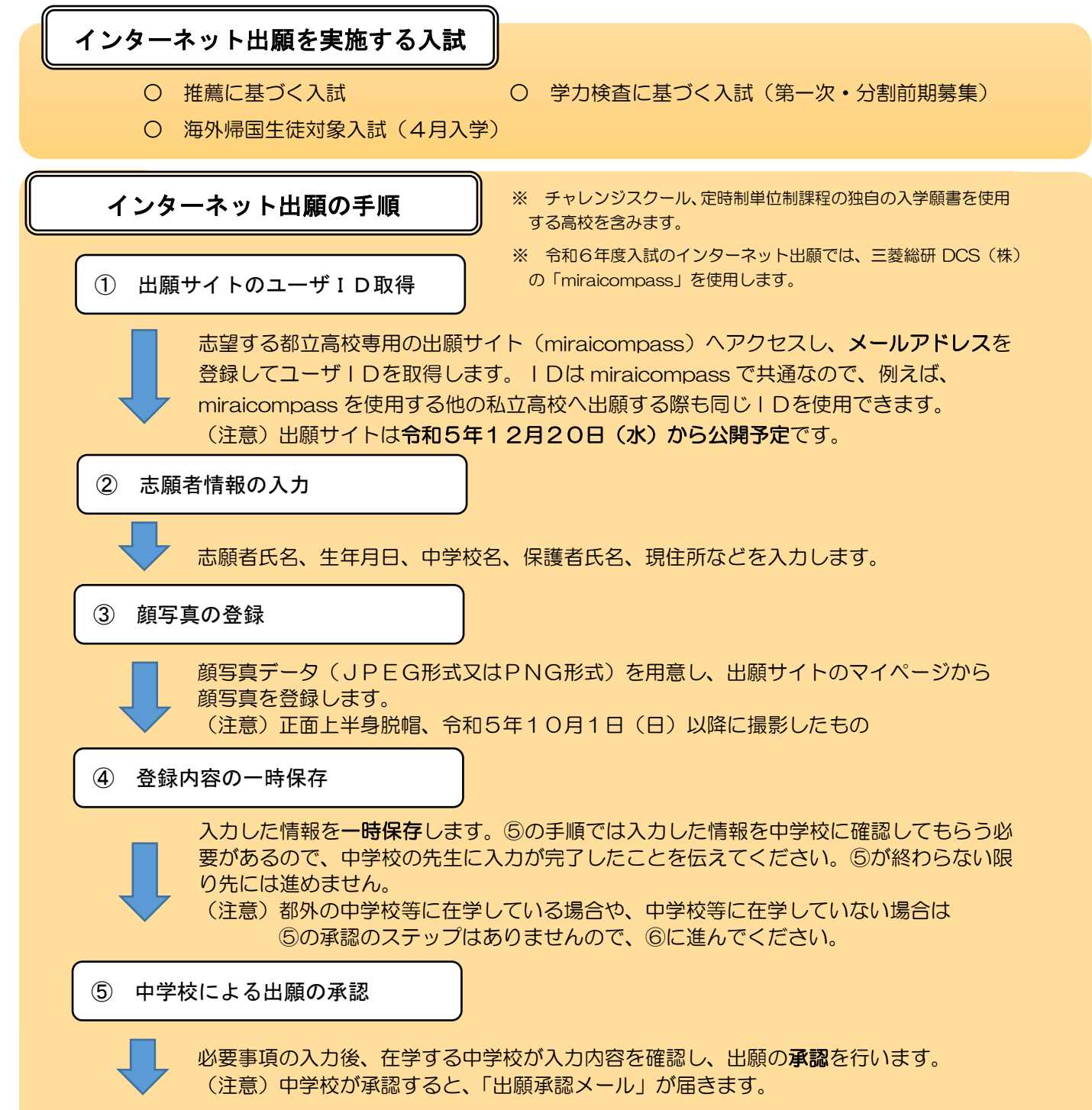

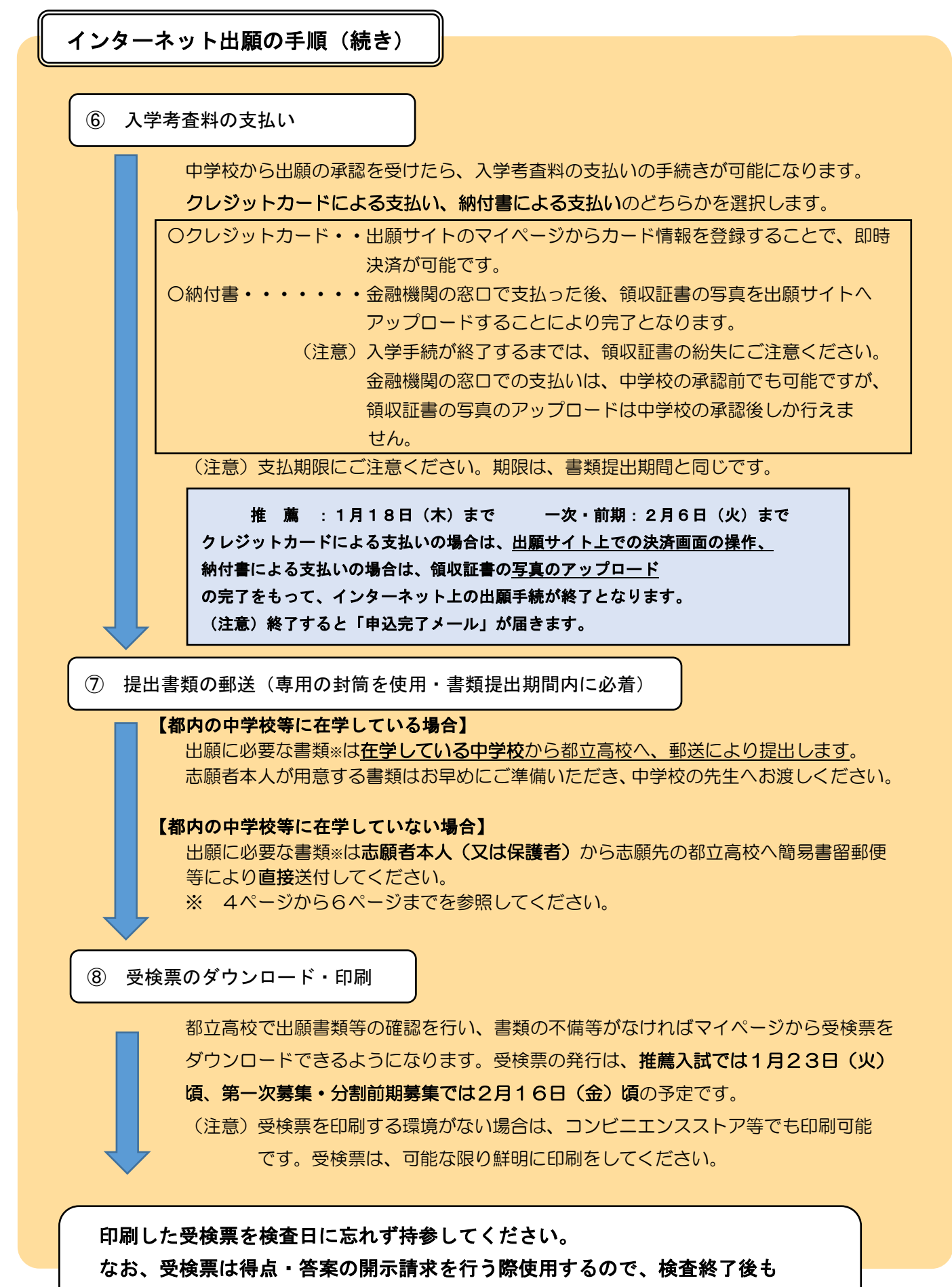

適切に保管してください。

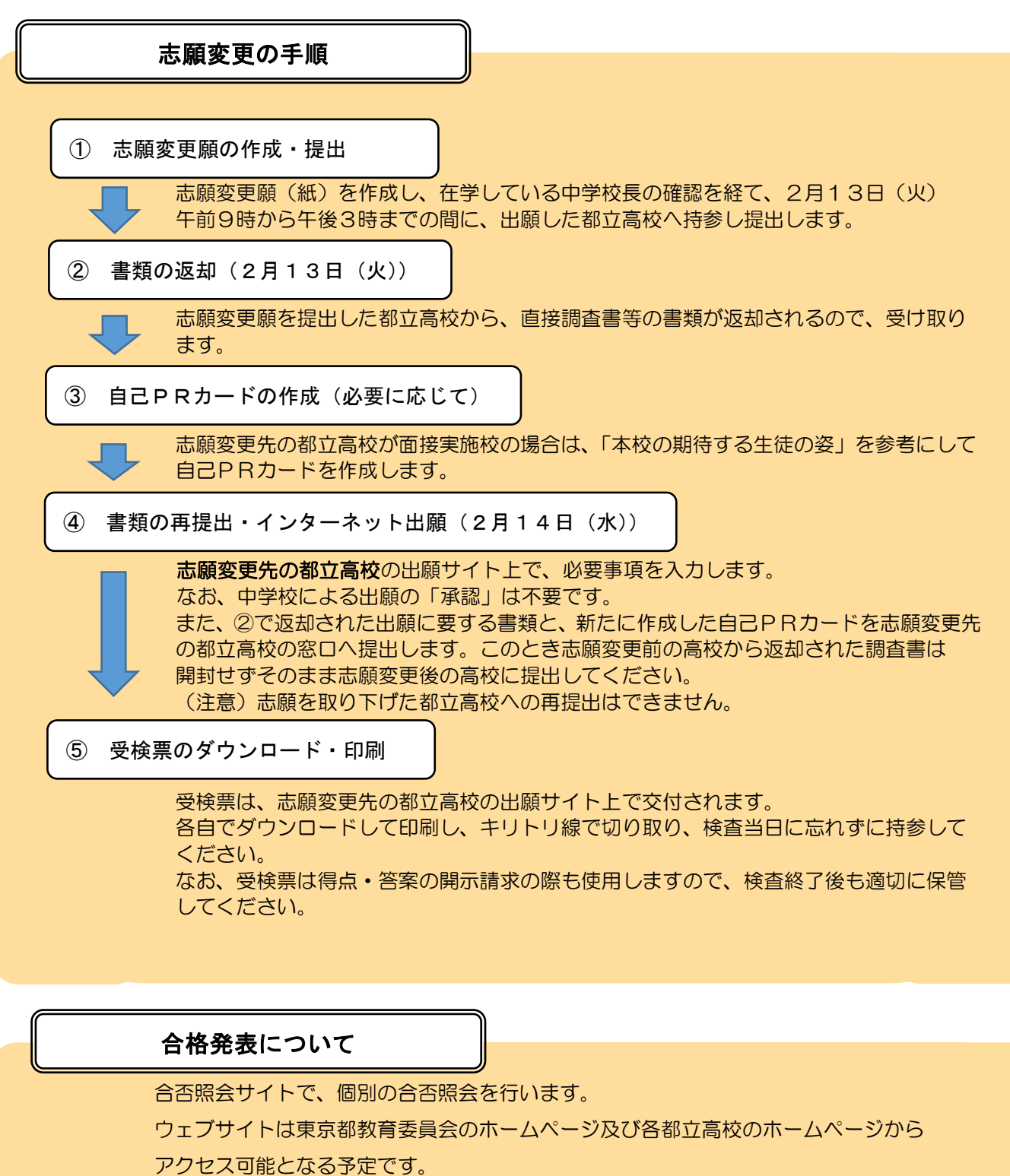

合否の照会には、受検番号とパスワードが必要です。

なお、合否結果のデータは一定期間を経過すると表示できなくなるため期間内に必ず確認し、 必要に応じ画面を印刷する等して保存してください。

(注意) パスワードについては高校から連絡されます。

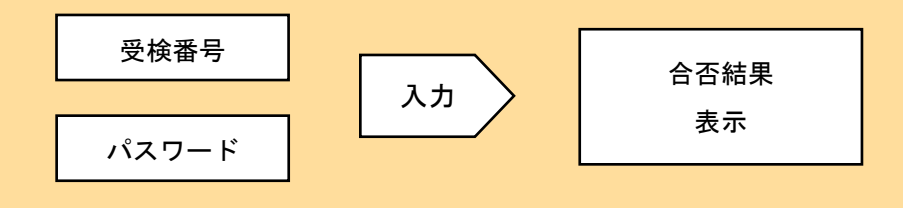